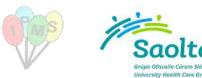

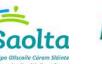

Cúram Sláinte Phobail, Iarthar **Community Healthcare West** 

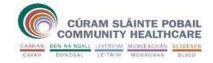

# iPMS System Access Request Form

1 V1.5

New Access:  $\Box$ Amend Current Access: ( (if yes, supply Citrix Logon) Username\email address:

This form is used to grant, amend and remove access to the HSE Patient Administration System, iPMS. The form must be completed (typed) by a user and signed, and signed by their line manager. Completed forms should be forwarded to iPMS System Administrator, IT Department (refer to page 3).

Please note that incomplete or illegible forms will be returned to sender.

Section 1: system access within your own current location.

Section 2: system access to External Hospital/Facility.

Section 3: removal of access rights.

#### Section 1:

| User Details                      |                                 |                                                  |  |  |  |
|-----------------------------------|---------------------------------|--------------------------------------------------|--|--|--|
| First Name:                       | Job Title:                      | HSE Personnel Number:                            |  |  |  |
| Last Name:                        | Department:                     | Mobile/landline/Ext No./Bleep:                   |  |  |  |
| Medical Council/NMBI/CORU Number: | Please state the name of your I | Please state the name of your Hospital/Facility: |  |  |  |
| HSE Email Address Required:       |                                 |                                                  |  |  |  |

### Laptop/PC Asset Tag Number Required:

| iPMS Access                                           | Please tick if required (√) | iPMS Access                       | Please tick if<br>Required (√) |
|-------------------------------------------------------|-----------------------------|-----------------------------------|--------------------------------|
| Patient Details                                       |                             | Emergency Department              |                                |
| Create/Update Patient Demographics                    |                             | Create ED Attendances             |                                |
| View Only Patient Demographics                        |                             | View only ED Attendances          |                                |
| Appointments                                          |                             | Alerts                            |                                |
| Make OPD Appointments                                 |                             | Create Alerts                     |                                |
| View Only Appointments                                |                             | Edit Alerts                       |                                |
| Clinic Diary Manager (Add Slots/Clinics on hold etc.) |                             | View only Alerts                  |                                |
| Waiting Lists                                         |                             | Inpatients                        |                                |
| Create/Edit Waiting List Entry                        |                             | Admit/Transfer/Discharge Patients |                                |
| View Only Waiting List Entry                          |                             | Ward View Only                    |                                |
| PDT Chart Tracking                                    |                             | Theatre                           |                                |
| Create a new patient document type                    |                             | Theatre View                      |                                |
| View Chart Tracking                                   |                             | Theatre Booking Rights            |                                |
| Patient record Enquiry (General Overview)             |                             | Billing & Finance                 |                                |
| Patient Record Enquiry                                |                             | Billing View                      |                                |
| Other (please specify in detail):                     |                             | Edit Billing                      |                                |

#### **User Declaration**

I have read and understood the Health Service Executive policies governing the user of its IT resources, and I agree to be bound by the terms therein. I acknowledge that the access to personal information is subject to (a) that I will only access data relevant to a specific patient and (b) that I will adhere to my duty of confidentiality to the individual involved. I understand that I may be subject to the HSE's disciplinary procedures should I fail to comply with these obligations. I agree that I will also adhere to the iPMS User Access Policy.

| Name:                                                                                 | Signature:                                  |       | Date:            |  |  |
|---------------------------------------------------------------------------------------|---------------------------------------------|-------|------------------|--|--|
| Line Manager declaration and authorisation – unsigned forms will be returned          |                                             |       |                  |  |  |
| Declaration: I certify that I know this staff member and they require access to iPMS. |                                             |       |                  |  |  |
| Operational Lead/Clinical Manager Name:                                               | Operational Lead/Clinical Manager Signature |       | anager Signature |  |  |
|                                                                                       |                                             |       |                  |  |  |
| Direct Tel No:                                                                        |                                             | Date: |                  |  |  |
|                                                                                       |                                             |       |                  |  |  |

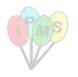

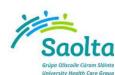

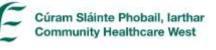

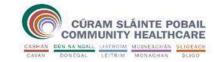

**2** v1.5

## Section 2:

Please note, Section 2 is <u>ONLY</u> to be completed <u>if requesting access to another hospital/facility other than your main base</u>. Please specify full reasons as to why this access is required – access will only be granted in valid/exceptional circumstances.

| User Details                                            |                                                  |                                |  |  |  |
|---------------------------------------------------------|--------------------------------------------------|--------------------------------|--|--|--|
| First Name:                                             | Job Title:                                       | HSE Personnel Number:          |  |  |  |
|                                                         |                                                  |                                |  |  |  |
| Last Name:                                              | Department:                                      | Mobile/landline/Ext No./Bleep: |  |  |  |
|                                                         |                                                  |                                |  |  |  |
| Medical Council/NMBI/CORU Number:                       | Please state the name of your Hospital/Facility: |                                |  |  |  |
|                                                         |                                                  |                                |  |  |  |
| HSE Email Address Required:                             |                                                  |                                |  |  |  |
| Laptop/PC Asset Tag Number Required:                    |                                                  |                                |  |  |  |
| External Hospital/Facility that Access is Required for: |                                                  |                                |  |  |  |
|                                                         |                                                  |                                |  |  |  |

| iPMS Access                                           | Please tick if required (√) | iPMS Access                       | Please tick if<br>Required (√) |
|-------------------------------------------------------|-----------------------------|-----------------------------------|--------------------------------|
| Patient Details                                       |                             | Emergency Department              |                                |
| Create/Update Patient Demographics                    |                             | Create ED Attendances             |                                |
| View Only Patient Demographics                        |                             | View only ED Attendances          |                                |
| Appointments                                          |                             | Alerts                            |                                |
| Make OPD Appointments                                 |                             | Create Alerts                     |                                |
| View Only Appointments                                |                             | Edit Alerts                       |                                |
| Clinic Diary Manager (Add Slots/Clinics on hold etc.) |                             | View only Alerts                  |                                |
| Waiting Lists                                         |                             | Inpatients                        |                                |
| Create/Edit Waiting List Entry                        |                             | Admit/Transfer/Discharge Patients |                                |
| View Only Waiting List Entry                          |                             | Ward View Only                    |                                |
| PDT Chart Tracking                                    |                             | Theatre                           |                                |
| Create a new patient document type                    |                             | Theatre View                      |                                |
| View Chart Tracking                                   |                             | Theatre Booking Rights            |                                |
| Patient record Enquiry (General Overview)             |                             | Billing & Finance                 |                                |
| Patient Record Enquiry                                |                             | Billing View                      |                                |
| Other (please specify in detail):                     |                             | Edit Billing                      |                                |

You must provide below detailed reason(s) for External Facility access

**User Declaration** 

I have read and understood the <u>Health Service Executive policies</u> governing the user of its IT resources, and I agree to be bound by the terms therein. I acknowledge that the access to personal information is subject to (a) that I will only access data relevant to a specific patient contact and (b) that I will adhere to my duty of confidentiality to the individual involved. I understand that I may be subject to the HSE's disciplinary procedures should I fail to comply with these obligations. I agree that I will also adhere to the iPMS User Access Policy.

| Name:                                                                                 | Signature:                                          |       | Date:             |  |  |
|---------------------------------------------------------------------------------------|-----------------------------------------------------|-------|-------------------|--|--|
| Line Manager declaration and authorisation – unsigned forms will be returned          |                                                     |       |                   |  |  |
| Declaration: I certify that I know this staff member and they require access to iPMS. |                                                     |       |                   |  |  |
| Operational Lead/Clinical Manager Name:                                               | <b>Operational Lead/Clinical Manager Signature:</b> |       | anager Signature: |  |  |
|                                                                                       |                                                     |       |                   |  |  |
| Direct Tel. No:                                                                       |                                                     | Date: |                   |  |  |
|                                                                                       |                                                     |       |                   |  |  |

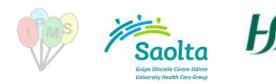

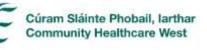

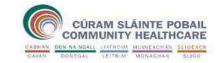

**3** v1.5

## Section 3:

Please note, Section 3 is to be completed if requesting removal of access rights from a user account

| User Details                                                              |                                                  |                                               |       |                             |                                |                                     |  |  |  |  |  |
|---------------------------------------------------------------------------|--------------------------------------------------|-----------------------------------------------|-------|-----------------------------|--------------------------------|-------------------------------------|--|--|--|--|--|
| First Name:                                                               | Job Title:                                       |                                               |       |                             | HSE Personnel Number:          |                                     |  |  |  |  |  |
| Last Name:                                                                | Department:                                      | Department:                                   |       |                             | Mobile/landline/Ext No./Bleep: |                                     |  |  |  |  |  |
| Medical Council/NMBI/CORU Number:                                         | Please state the name of your Hospital/Facility: |                                               |       |                             |                                |                                     |  |  |  |  |  |
| HSE Email Address Required:                                               |                                                  |                                               |       |                             |                                |                                     |  |  |  |  |  |
| Laptop/PC Asset Tag Number Required:                                      |                                                  |                                               |       |                             |                                |                                     |  |  |  |  |  |
| iPMS Access                                                               | Please tick if<br>be removed (                   |                                               |       | iPMS Acc                    | ess                            | Please tick if to be<br>removed (√) |  |  |  |  |  |
| Patient Details                                                           |                                                  |                                               |       | <b>Emergency Department</b> |                                |                                     |  |  |  |  |  |
| Create/Update Patient Demographics                                        |                                                  |                                               | Γ     | Create ED Attendances       |                                |                                     |  |  |  |  |  |
| View Only Patient Demographics                                            |                                                  |                                               | Ī     | View only ED Attendances    |                                |                                     |  |  |  |  |  |
| Appointments                                                              |                                                  |                                               | Ī     | Alerts                      |                                |                                     |  |  |  |  |  |
| Make OPD Appointments                                                     |                                                  |                                               |       | Create Alerts               |                                |                                     |  |  |  |  |  |
| View Only Appointments                                                    |                                                  |                                               | ľ     | Edit Alerts                 |                                |                                     |  |  |  |  |  |
| Clinic Diary Manager (Add Slots/Clinics on hold etc.)                     |                                                  |                                               | ľ     | View only Alerts            |                                |                                     |  |  |  |  |  |
| Waiting Lists                                                             |                                                  |                                               | Ī     | Inpatients                  |                                |                                     |  |  |  |  |  |
| Create/Edit Waiting List Entry                                            |                                                  |                                               |       | Admit/Transfer/Discharge    | Patients                       |                                     |  |  |  |  |  |
| View Only Waiting List Entry                                              |                                                  |                                               | ŀ     | Ward View Only              | i uticitită                    |                                     |  |  |  |  |  |
| PDT Chart Tracking                                                        |                                                  |                                               |       | Theatre                     |                                |                                     |  |  |  |  |  |
| Create a new patient document type                                        |                                                  |                                               |       | Theatre View                |                                |                                     |  |  |  |  |  |
| View Chart Tracking                                                       |                                                  | Theatre Booking Rights                        |       |                             |                                |                                     |  |  |  |  |  |
| Patient record Enquiry (General Overview)                                 |                                                  | Billing & Finance                             |       |                             |                                |                                     |  |  |  |  |  |
| Patient Record Enquiry                                                    |                                                  | Billing View                                  |       |                             |                                |                                     |  |  |  |  |  |
| Other (please specify in detail):                                         | Edit Billing                                     |                                               |       |                             |                                |                                     |  |  |  |  |  |
|                                                                           |                                                  |                                               |       |                             |                                |                                     |  |  |  |  |  |
| External Hospital that Access is Required for:                            |                                                  |                                               |       |                             |                                |                                     |  |  |  |  |  |
| User Declaration                                                          |                                                  |                                               |       |                             |                                |                                     |  |  |  |  |  |
| I am declaring that I no longer require access to the above iPMS modules. |                                                  |                                               |       |                             |                                |                                     |  |  |  |  |  |
| Name:                                                                     | Signature:                                       |                                               | Date: |                             | Date:                          |                                     |  |  |  |  |  |
| Operational Lead/Clinical Manager Name:                                   |                                                  | Operational Lead/Clinical Manager Signature:  |       |                             |                                |                                     |  |  |  |  |  |
| Direct Tel No:                                                            |                                                  |                                               | Date: |                             |                                |                                     |  |  |  |  |  |
| RETURN COMPLETED FORMS TO:                                                |                                                  |                                               |       |                             |                                |                                     |  |  |  |  |  |
| LOCATION CONTACT DETAILS                                                  |                                                  |                                               |       |                             |                                |                                     |  |  |  |  |  |
|                                                                           |                                                  | ISHelpdesk.GUH@hse.ie                         |       |                             |                                |                                     |  |  |  |  |  |
|                                                                           |                                                  | ISHelpdesk.GUH@hse.ie                         |       |                             |                                |                                     |  |  |  |  |  |
|                                                                           |                                                  | Ipms.portiuncula@hse.ie                       |       |                             |                                |                                     |  |  |  |  |  |
|                                                                           |                                                  | MUH.InformationServices@hse.ie                |       |                             |                                |                                     |  |  |  |  |  |
|                                                                           |                                                  | applicationsupport.suh@hse.ie                 |       |                             |                                |                                     |  |  |  |  |  |
|                                                                           |                                                  | Log a ticket on IVANTI or email LUH.IT@hse.ie |       |                             |                                |                                     |  |  |  |  |  |
| CHO 2 (CHW) – Older Peoples Services & Mental Health Services requests    |                                                  | CHWiPMS.SupportTeam@hse.ie                    |       |                             |                                |                                     |  |  |  |  |  |
|                                                                           |                                                  | ipmssupport.chw@hse.ie                        |       |                             |                                |                                     |  |  |  |  |  |
| CHO 1 (CH CDLMS) requests                                                 |                                                  | coming soon                                   |       |                             |                                |                                     |  |  |  |  |  |
|                                                                           |                                                  |                                               | 0.5   |                             | conning soon                   |                                     |  |  |  |  |  |